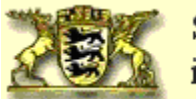

## **Antrag zur Einrichtung eines Moodle-Kursraumes am Seminar für Ausbildung und Fortbildung der Lehrkräfte Stuttgart ( Berufliche Schulen) [\(https://el.sembs.s.bw.schule.de/moodle/\)](https://......./moodle/)**

(Stand: 30. August 2011)

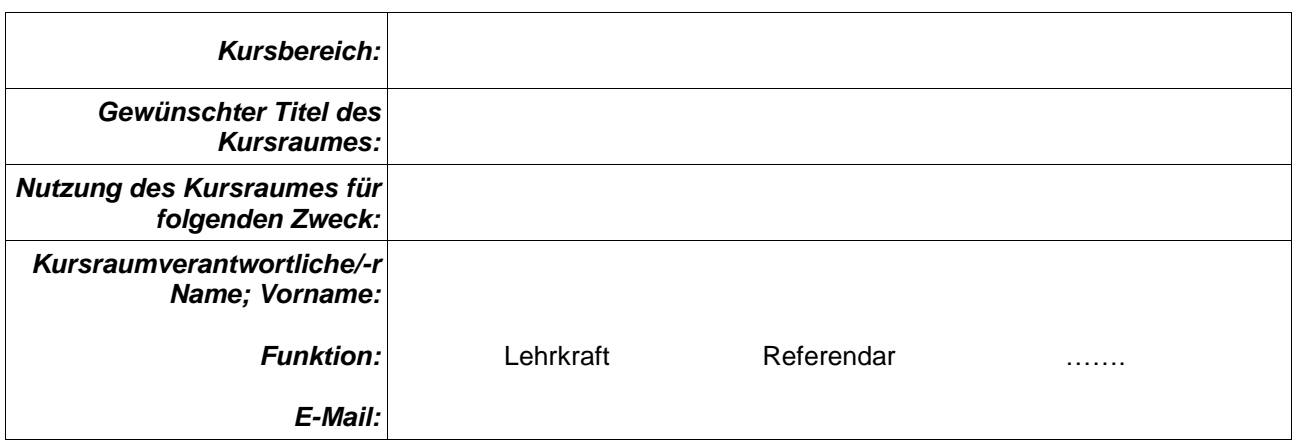

## **Einverständniserklärung der/des Moodle-Kursraumverantwortlichen**

Als Moodle-Kursraumverantwortliche/-r werde ich bei der Betreuung des oben genannten Moodle-Kursraumes des Seminars Folgendes beachten:

- Der Kursraum steht ausschließlich den folgenden Personenkreisen zur Verfügung:
	- Lehrkräften sowie Referendare im Zusammenhang mit der Ausbildung am Seminar.
	- Ausbildungslehrer im Zusammenhang mit der Ausbildung am Seminar bzw. weitere Personen, die eine vergleichbar Funktion wahrnehmen (z.B. Moodlekurs Schulpraxis: Die ausbildende Lehrer betreuen die Referendare in ihren Unterrichtsvorbereitungen bzw. in den begleitenden Seminarveranstaltungen.)
	- Die Nutzung dieser Plattform mit Schülerinnen und Schülern ist grundsätzlich untersagt.
- Der Kursraum ist aus datenschutzrechtlichen Gründen mit einem sicheren, nicht trivialen Zugangskennwort geschützt. Ich beachte die Hinweise des Landesbeauftragten für Datenschutz, Baden-Württemberg unter <http://www.baden-wuerttemberg.datenschutz.de/service/lfd-merkblaetter/passwort.htm> sowie auf dem Lehrerfortbildungsserver unter <http://lehrerfortbildung-bw.de/netz/muster/verfahrensverzeichnis/Passwortregeln.pdf>
- Die Kursraumteilnehmer/-innen weise ich ausdrücklich vorab darauf hin, dass die geltenden rechtlichen Bestimmungen, insbesondere des Urheberrechts und des Datenschutzes von ihnen einzuhalten sind (siehe<http://lehrerfortbildung-bw.de/sueb/recht/>sowie [http://lehrerfortbildung](http://lehrerfortbildung-bw.de/sueb/recht/urh/checkl/kursraum.pdf)[bw.de/sueb/recht/urh/checkl/kursraum.pdf\)](http://lehrerfortbildung-bw.de/sueb/recht/urh/checkl/kursraum.pdf).
- Die unterschriebenen Einverständniserklärungen der Kursmitglieder bewahre ich sicher auf.
- Sobald ich Kenntnis erlangt habe, dass rechtswidrige Inhalte im Kurs gespeichert werden, werde ich diese Inhalte unverzüglich löschen.
- Für die Sicherung des Kursraumes bin ich selbst verantwortlich. Sicherungsdateien mit personenbezogenen Daten dürfen nur verschlüsselt aufbewahrt werden (siehe [http://lehrerfortbildung-bw.de/werkstatt/sicherheit/stickcrypt/tc/\)](http://lehrerfortbildung-bw.de/werkstatt/sicherheit/stickcrypt/tc/).
- Sicherungen mit personenbezogenen Daten müssen spätestens ein Jahr nach Kursende gelöscht werden.
- Sobald der Kursraum nicht mehr benötigt wird veranlasse ich entsprechend der Anleitung <https://lehrerfortbildung-bw.de/moodle/mod/resource/view.php?id=7692>dessen Löschung.

Ort, Datum: Unterschrift: